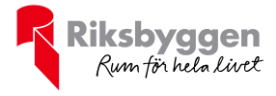

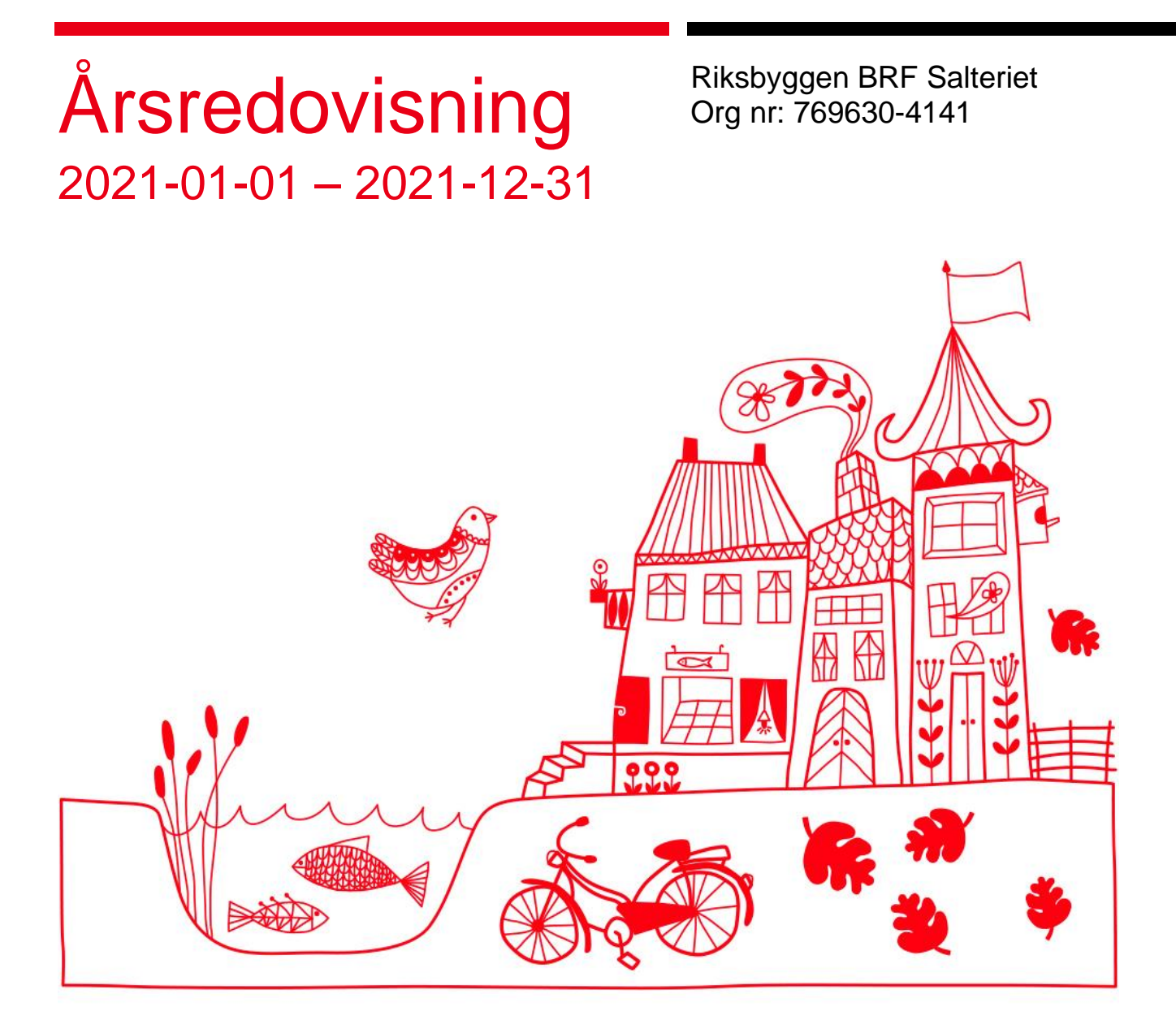

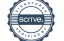

# Innehållsförteckning

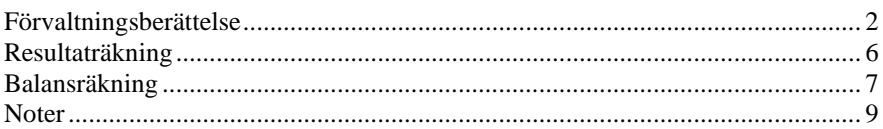

#### **Bilagor**

Ordlista Nyckeltal Styrelsens ord

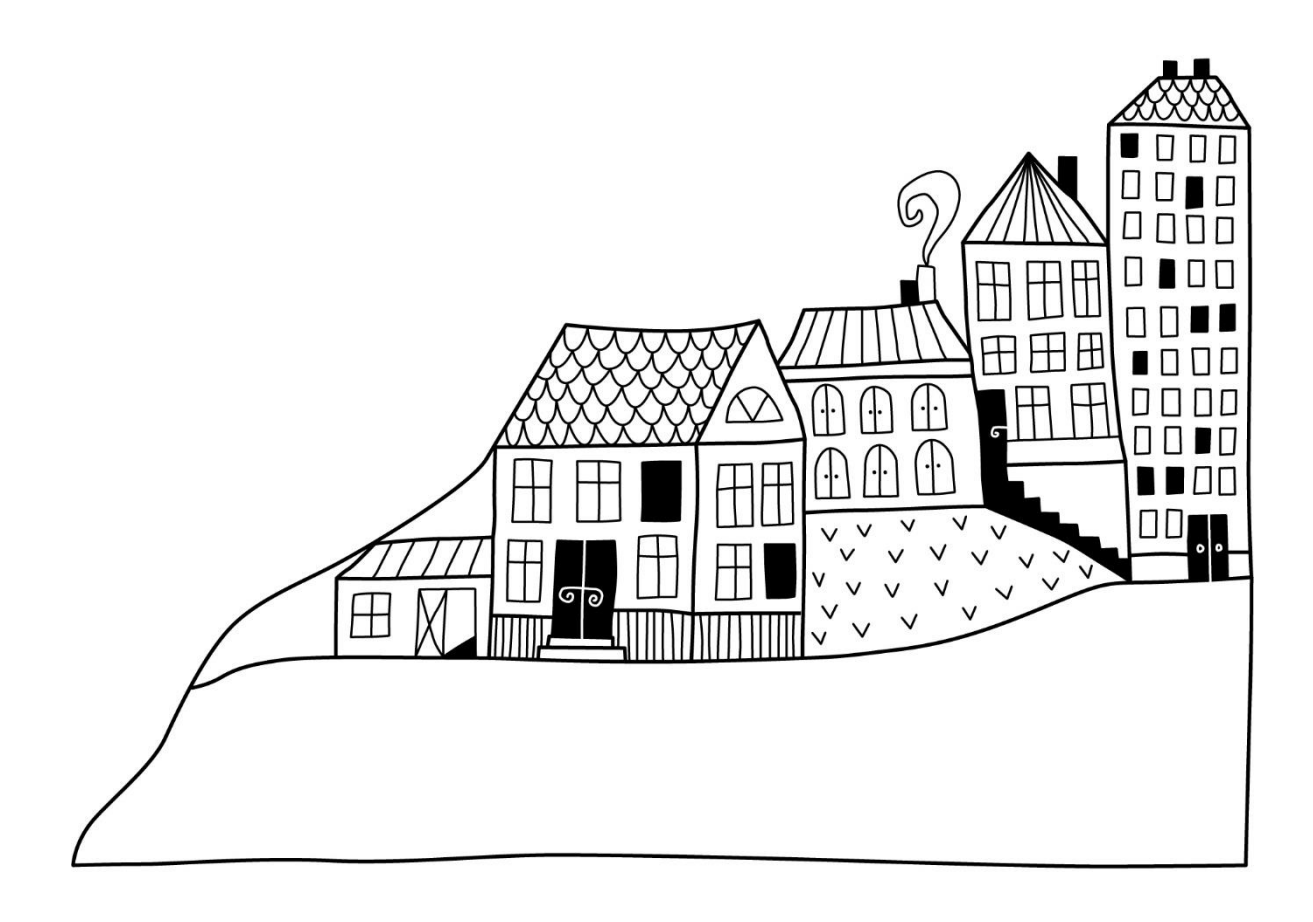

# <span id="page-3-0"></span>**Förvaltningsberättelse**

*Styrelsen för Riksbyggen BRF Salteriet får härmed avge årsredovisning för räkenskapsåret 2021-01-01 till 2021-12-31* 

Årsredovisningen är upprättad i svenska kronor, SEK. Beloppen i årsredovisningen anges i hela kronor om inte annat anges.

### **Verksamheten**

#### **Allmänt om verksamheten**

Föreningen har till ändamål att främja medlemmarnas ekonomiska intressen genom att i föreningens hus, mot ersättning, till föreningens medlemmar upplåta bostadslägenheter för permanent boende om inte annat särskilt avtalats, och i förekommande fall lokaler, till nyttjande utan begränsning i tiden.

Föreningen är ett privatbostadsföretag enligt inkomstskattelagen (1999:1229) och utgör därmed en äkta bostadsrättsförening. Föreningens underskottsavdrag uppgår vid räkenskapsårets slut till 0 kr.

Bostadsrättsföreningen registrerades 2015-08-13. Nuvarande ekonomiska plan registrerades 2018-05-14 och nuvarande stadgar registrerades 2017-03-22.

Föreningen har sitt säte i Göteborgs kommun.

Kommande verksamhetsår har föreningen inget lån som villkors ändras.

I resultatet ingår avskrivningar med 2 104 tkr, exkluderar man avskrivningarna blir resultatet 937 tkr. Avskrivningar påverkar inte föreningens likviditet.

#### **Fastighetsuppgifter**

Föreningen äger fastigheten Göteborg Sannegården 70:4 i Göteborg Kommun. Fastigheten har 3D utrymmen som urholkar fastigheten Göteborg Sannegården 734:4. På fastigheterna finns två byggnader med 61 lägenheter. Byggnaderna är uppförda 2018. Fastigheternas adress är Monsungatan 81-87, 104-106.

Fastigheterna är fullvärdeförsäkrade i Folksam. I försäkringen ingår styrelseförsäkring. Hemförsäkring bekostas individuellt av bostadsrättsinnehavarna och bostadsrättstillägget ingår i föreningens fastighetsförsäkring.

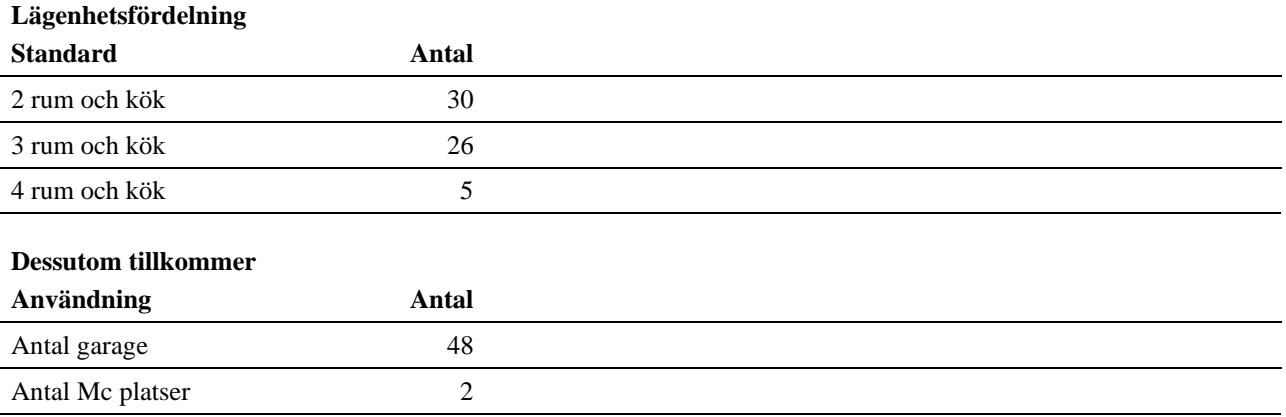

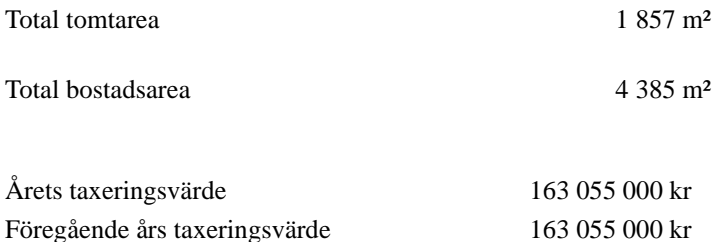

Riksbyggen har biträtt styrelsen med föreningens förvaltning enligt tecknat avtal.

Bostadsrättsföreningen är medlem i Intresseförening för Riksbyggens bostadsrättsföreningar i Göteborg. Bostadsrättsföreningen äger via garantikapitalbevis andelar i Riksbyggen ekonomisk förening. Genom intresseföreningen kan bostadsrättsföreningen utöva inflytande på Riksbyggens verksamhet samt ta del av eventuell utdelning från Riksbyggens resultat. Utöver utdelning på andelar kan föreningen även få återbäring på köpta tjänster från Riksbyggen. Storleken på återbäringen beslutas av Riksbyggens styrelse.

#### **Gemensamhetsanläggning**

Gemensamhetsanläggning Göteborg Sannegården GA:10 har inrättats för att tillgodose föreningens fastighets behov av sopsugsterminal med erforderlig utrustning samt ledningar för sopsug inklusive ventiler.

I gemensamhetsanläggningen Göteborg Sannegården GA:10 ingår ca 180 st fastigheter. För anläggningen nödvändigt utrymme upplåts i deltagande fastigheter. Anläggningen förvaltas av Eriksbergs samfällighetsförening. Kostnaden för anläggningarnas drift och skötsel fördelas enligt andelstal, vilka har fastställts av Lantmäterimyndigheten. Föreningen beräknas svara för 5200/512128 delar (ca 1 % ) av driftskostnaderna.

#### **Teknisk status**

**Årets reparationer och underhåll:** För att bevara föreningens hus i gott skick utförs löpande reparationer av uppkomna skador samt planerat underhåll av normala förslitningar. Föreningen har under verksamhetsåret utfört reparationer för 66 tkr och planerat underhåll för 61 tkr. Eventuella underhållskostnader specificeras i avsnittet "Årets utförda underhåll".

#### **Underhållsplan:**

#### **Teknisk status**

Underhållsplan: Föreningens underhållsplan används för att kunna planera kommande underhåll tidsmässigt och kostnadsmässigt. Underhållsplanen används också för att beräkna storleken på det belopp som årligen ska reserveras (avsättas) till underhållsfonden. Underhållsplanen omfattar normalt inte några standardförbättringar eller tillkommande nybyggnationer. Föreningens underhållsplan visar på ringa underhållsbehov de närmaste åren.

#### **Föreningen har utfört respektive planerat att utföra nedanstående underhåll.**

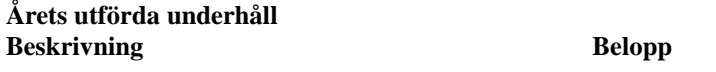

Installationer 61 375

Efter senaste stämman och därpå följande konstituerande har styrelsen haft följande sammansättning

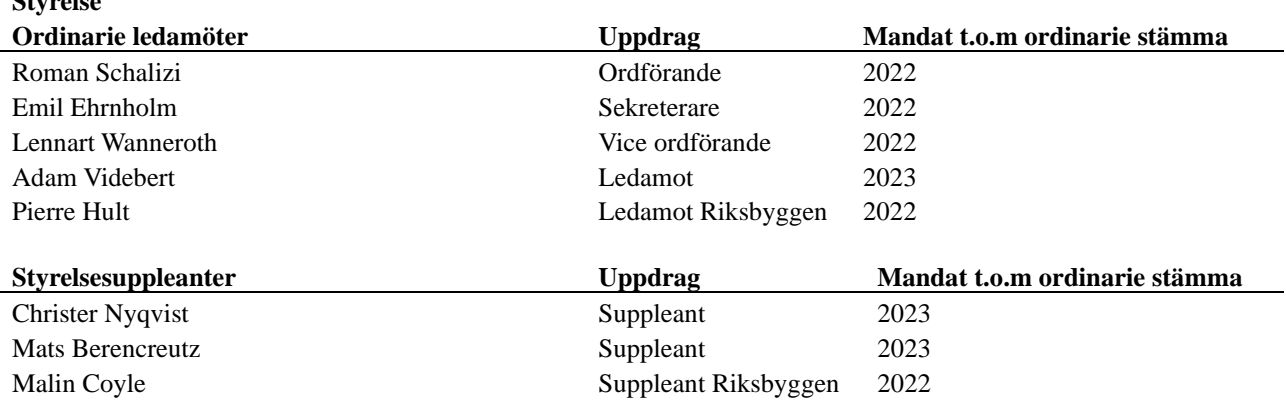

#### **Revisorer och övriga funktionärer**

**Styrelse**

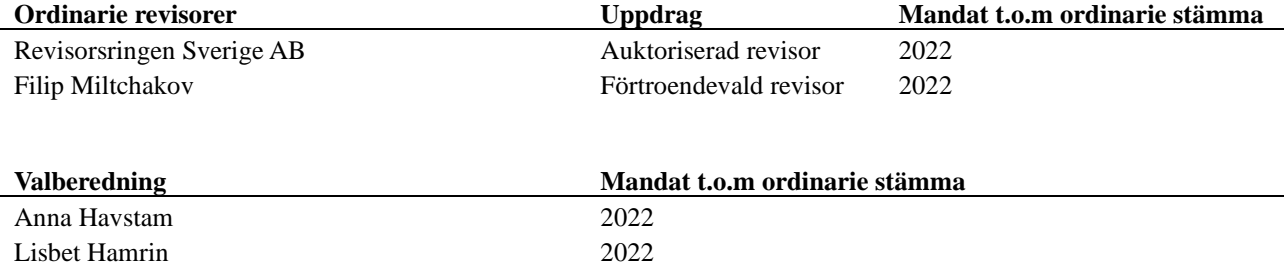

Föreningens firma tecknas förutom av styrelsen i sin helhet av styrelsens ledamöter, två i förening.

#### **Väsentliga händelser under räkenskapsåret**

Under räkenskapsåret har inga händelser inträffat som påverkar föreningens ekonomi på ett sätt som väsentligt skiljer sig från den normala verksamhetens påverkan på ekonomin. Föreningen har investerat i ladd stolpar på 442 425 kr under året.

### **Medlemsinformation**

Vid räkenskapsårets början uppgick föreningens medlemsantal till 106 personer. Årets tillkommande medlemmar uppgår till 15 personer. Årets avgående medlemmar uppgår till 18 personer. Föreningens medlemsantal på bokslutsdagen uppgår till 103 personer.

Efter att ha antagit budgeten för det kommande verksamhetsåret har styrelsen beslutat om oförändrad årsavgift.

Årsavgiften för 2021 uppgick i genomsnitt till 647 kr/m²/år.

Baserat på kontraktsdatum har under verksamhetsåret 13 överlåtelser av bostadsrätter skett (föregående år 6 st.)

## **Flerårsöversikt**

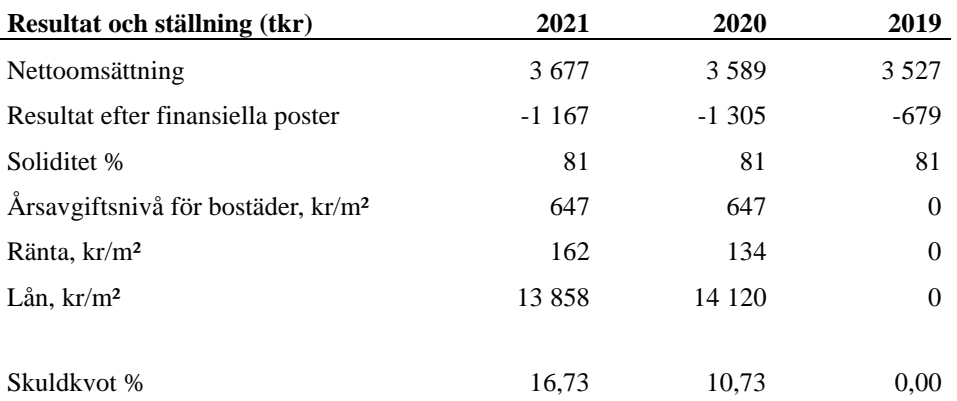

**Nettoomsättning**: intäkter från årsavgifter, hyresintäkter m.m. som ingår i föreningens normala verksamhet med avdrag för lämnade rabatter.

**Resultat efter finansiella poster**: Se resultaträkningen.

**Soliditet**: beräknas som eget kapital i procent av balansomslutningen.

## **Förändringar i eget kapital**

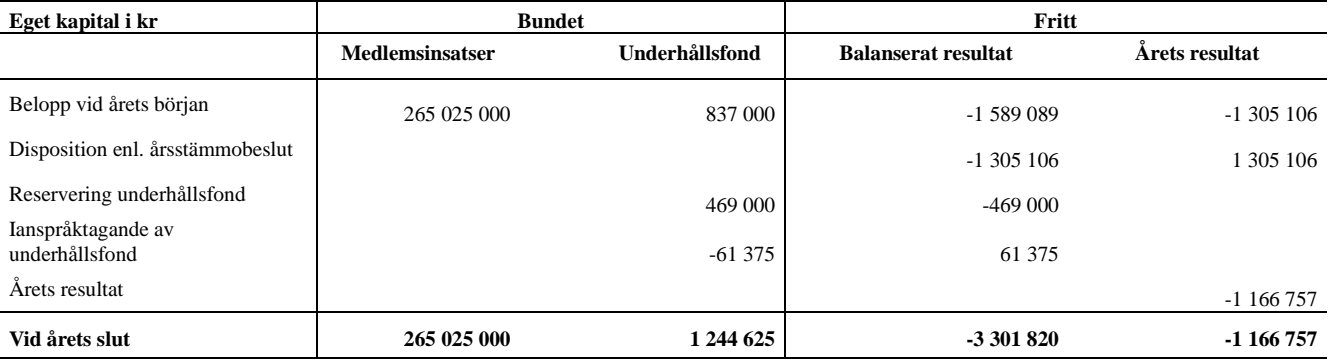

## **Resultatdisposition**

Till årsstämmans behandling finns följande underskott i kr

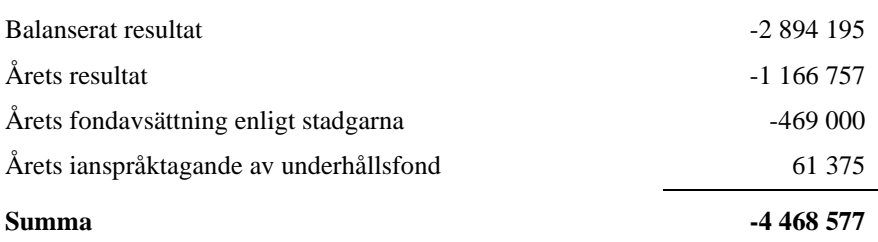

Styrelsen föreslår följande behandling av den ansamlade förlusten:

#### **Att balansera i ny räkning i kr - 4 468 577**

Vad beträffar föreningens resultat och ställning i övrigt, hänvisas till efterföljande resultat- och balansräkning med tillhörande bokslutskommentarer.

# <span id="page-7-0"></span>**Resultaträkning**

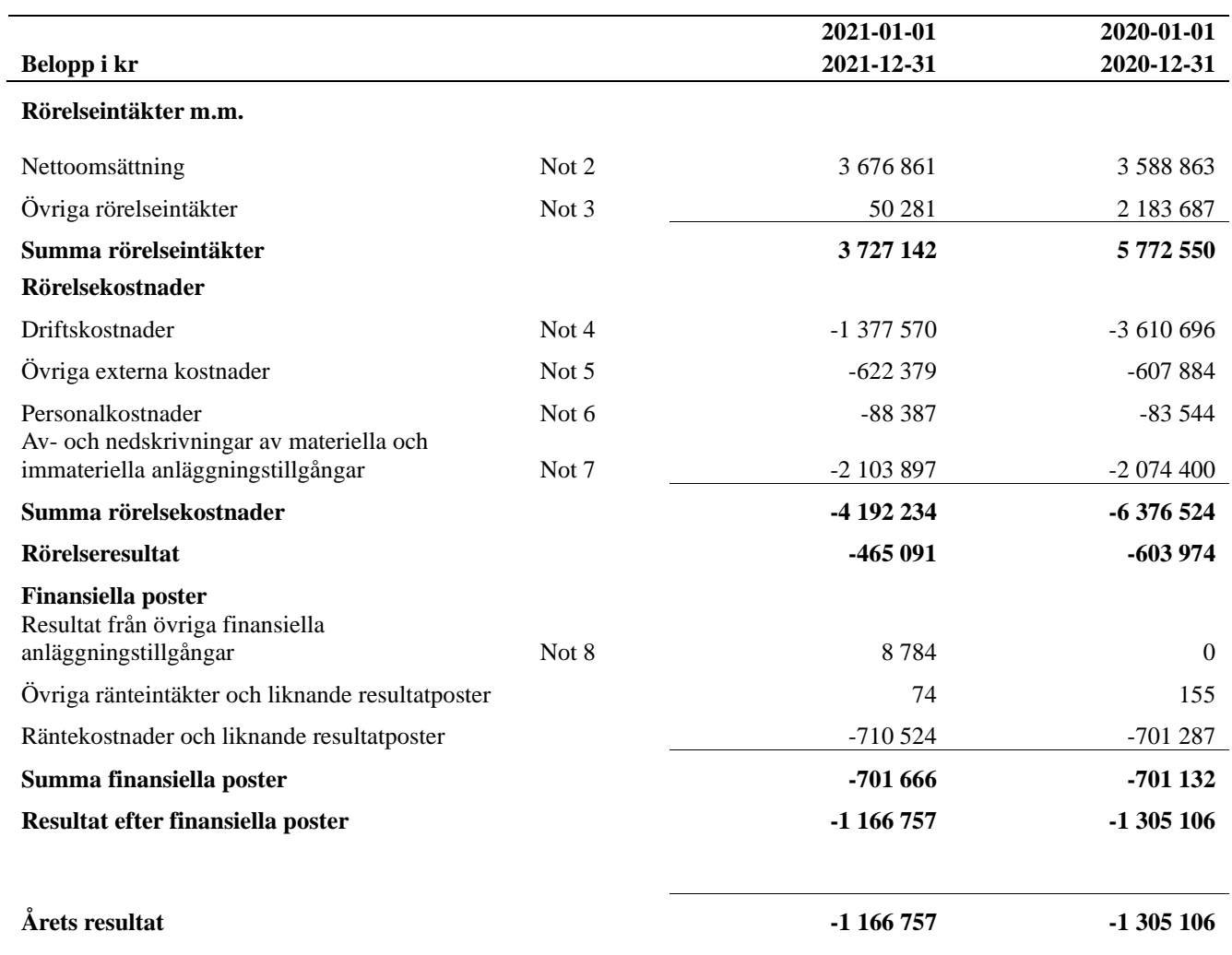

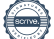

# <span id="page-8-0"></span>**Balansräkning**

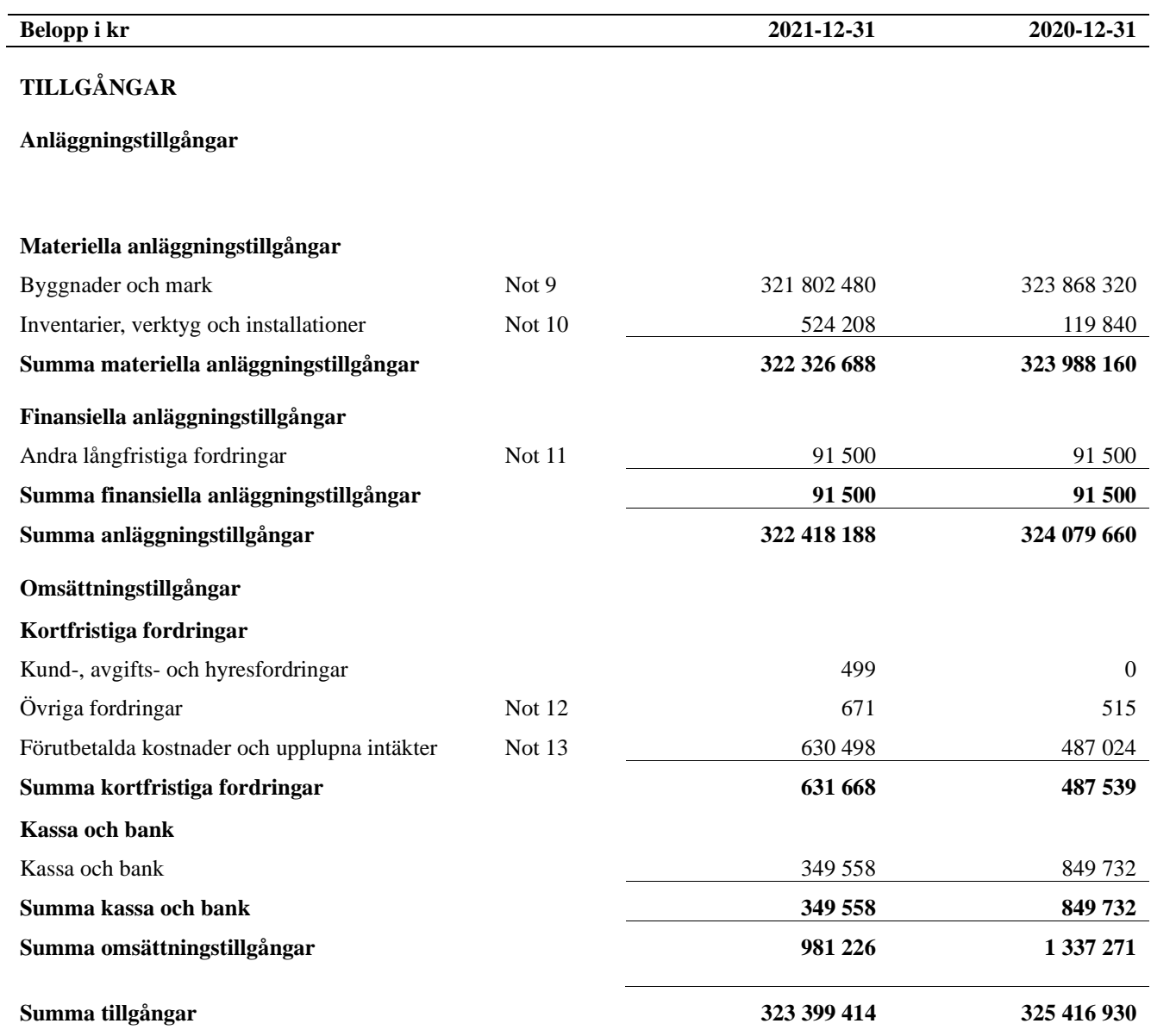

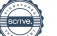

# **Balansräkning**

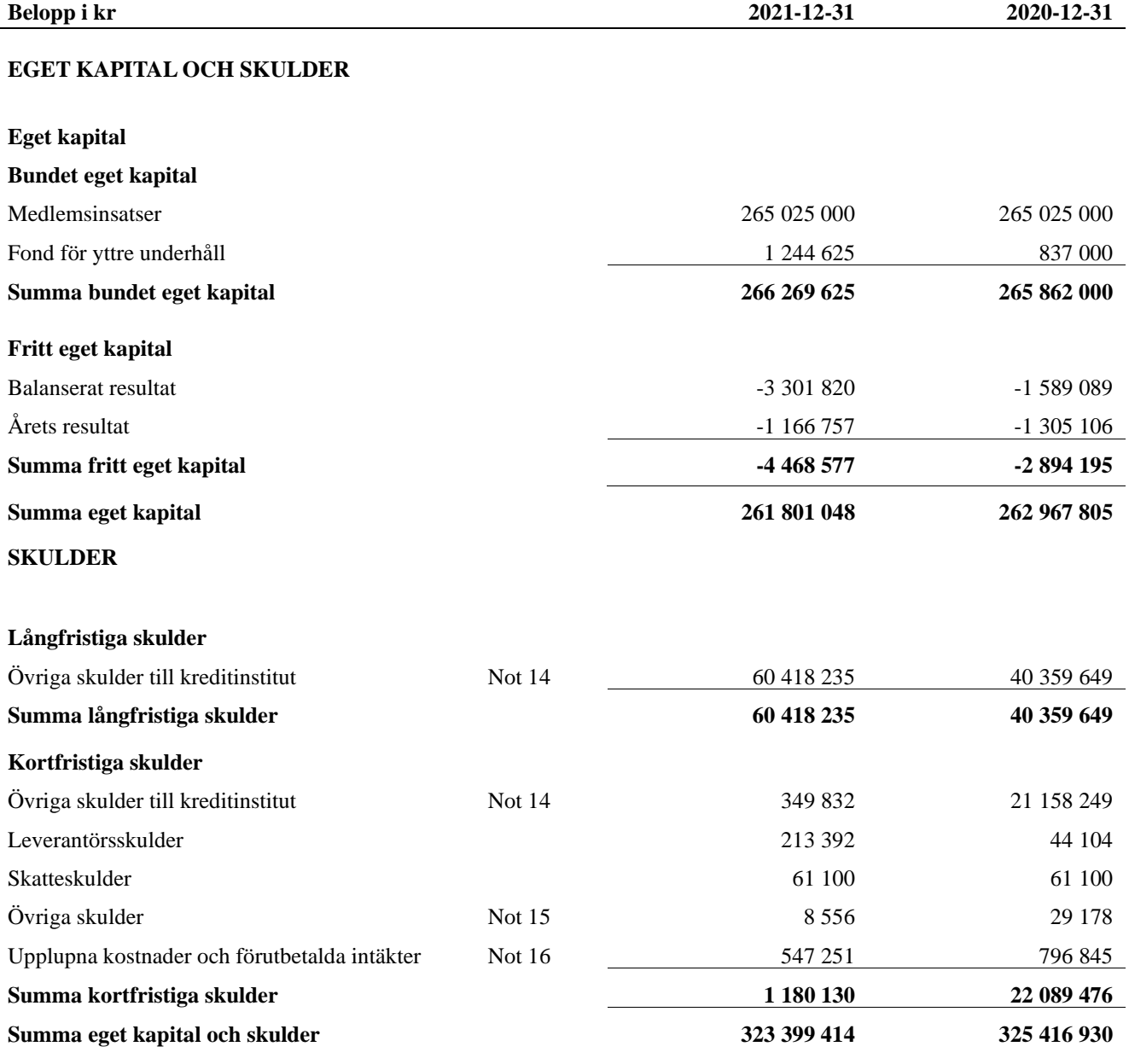

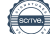

# <span id="page-10-0"></span>**Noter**

#### **Not 1 Allmänna redovisningsprinciper**

Årsredovisningen är upprättad i enlighet med årsredovisningslagen och Bokföringsnämndens allmänna råd (BFNAR 2016:10) om årsredovisning i mindre företag.

#### **Redovisning av intäkter**

Årsavgifter och hyror aviseras i förskott men redovisas så att endast den del som belöper på räkenskapsåret redovisas som intäkter. Ränta och utdelning redovisas som en intäkt när det är sannolikt att föreningen kommer att få de ekonomiska fördelar som är förknippade med transaktionen samt att inkomsten kan beräknas på ett tillförlitligt sätt.

#### **Avskrivningstider för anläggningstillgångar**

![](_page_10_Picture_226.jpeg)

Mark är inte föremål för avskrivningar.

Beloppen i årsredovisningen anges i hela kronor om inte annat anges.

#### **Not 2 Nettoomsättning**

![](_page_10_Picture_227.jpeg)

#### **Not 3 Övriga rörelseintäkter**

![](_page_10_Picture_228.jpeg)

#### **Not 4 Driftskostnader**

![](_page_11_Picture_419.jpeg)

\*2 124 415 kr för 2020 hänförs till branden som inträffade i slutet av 2019

### **Not 5 Övriga externa kostnader**

![](_page_11_Picture_420.jpeg)

#### **Not 6 Personalkostnader**

![](_page_11_Picture_421.jpeg)

#### **Not 7 Av- och nedskrivningar av materiellaoch immateriella anläggningstillgångar**

![](_page_12_Picture_384.jpeg)

#### **Not 10 Inventarier, verktyg och installationer**

Anskaffningsvärden

![](_page_13_Picture_245.jpeg)

#### **Not 13 Förutbetalda kostnader och upplupna intäkter**

![](_page_14_Picture_353.jpeg)

#### **Not 14 Övriga skulder till kreditinstitut**

![](_page_14_Picture_354.jpeg)

Tabell och kommentar nedan anges i hela kronor.

![](_page_14_Picture_355.jpeg)

\*Senast kända räntesatser

*\*\*F*öreningen måste redovisa skulder som förfaller inom ett år efter balansdagen som kortfristiga skulder. Föreningen har inget lån som förfaller under 2022.

#### **Not 15 Övriga skulder**

![](_page_14_Picture_356.jpeg)

![](_page_15_Picture_179.jpeg)

j.

![](_page_15_Picture_180.jpeg)

Sedan räkenskapsårets utgång har inga händelser, som i väsentlig grad påverkar föreningens ekonomiska ställning, inträffat.

![](_page_15_Picture_4.jpeg)

#### **Styrelsens underskrifter**

\_\_\_\_\_\_\_\_\_\_\_\_\_\_\_\_\_\_\_\_\_\_\_\_\_\_\_\_\_\_\_\_\_\_\_\_\_\_\_\_\_\_\_\_

\_\_\_\_\_\_\_\_\_\_\_\_\_\_\_\_\_\_\_\_\_\_\_\_\_\_\_\_\_\_\_\_\_\_\_\_\_\_\_\_\_\_\_\_

\_\_\_\_\_\_\_\_\_\_\_\_\_\_\_\_\_\_\_\_\_\_\_\_\_\_\_\_\_\_\_\_\_\_\_\_\_\_\_\_\_\_\_\_

\_\_\_\_\_\_\_\_\_\_\_\_\_\_\_\_\_\_\_\_\_\_\_\_\_\_\_\_\_\_\_\_\_\_\_\_\_\_\_\_\_\_\_\_

Ort och datum

Roman Schalizi

\_\_\_\_\_\_\_\_\_\_\_\_\_\_\_\_\_\_\_\_\_\_\_\_\_\_\_\_\_\_\_\_\_\_\_\_\_\_\_\_\_\_\_\_ Emil Ehrnholm

\_\_\_\_\_\_\_\_\_\_\_\_\_\_\_\_\_\_\_\_\_\_\_\_\_\_\_\_\_\_\_\_\_\_\_\_\_\_\_\_\_\_\_\_ Lennart Wanneroth

Adam Videbert

\_\_\_\_\_\_\_\_\_\_\_\_\_\_\_\_\_\_\_\_\_\_\_\_\_\_\_\_\_\_\_\_\_\_\_\_\_\_\_\_\_\_\_\_

\_\_\_\_\_\_\_\_\_\_\_\_\_\_\_\_\_\_\_\_\_\_\_\_\_\_\_\_\_\_\_\_\_\_\_\_\_\_\_\_\_

Pierre Hult

Vår revisionsberättelse har lämnats 2022-

Revisorsringen Sverige AB

Kjell Eriksson Auktoriserad revisor Filip Miltchakov Förtroendevald revisor

![](_page_16_Picture_12.jpeg)

![](_page_17_Picture_1.jpeg)

# Verifikat

Transaktion 09222115557469708916

### Dokument

Brf Salteriet Årsredovisning 2021 Huvuddokument 18 sidor Startades 2022-06-15 08:34:22 CEST (+0200) av Malin Coyle (MC) Färdigställt 2022-06-16 14:56:53 CEST (+0200)

#### Initierare

Malin Coyle (MC)

Riksbyggen malin.coyle@riksbyggen.se

### Signerande parter

![](_page_18_Picture_167.jpeg)

Detta verifikat är utfärdat av Scrive. Information i kursiv stil är säkert verifierad av Scrive. Se de dolda bilagorna för mer information/bevis om detta dokument. Använd en PDF-läsare som t ex Adobe Reader som kan visa dolda bilagor för att se bilagorna. Observera att om dokumentet skrivs ut kan inte

![](_page_18_Picture_10.jpeg)

# Verifikat

Transaktion 09222115557469708916

integriteten i papperskopian bevisas enligt nedan och att en vanlig papperutskrift saknar innehållet i de dolda bilagorna. Den digitala signaturen (elektroniska förseglingen) säkerställer att integriteten av detta dokument, inklusive de dolda bilagorna, kan bevisas matematiskt och oberoende av Scrive. För er bekvämlighet tillhandahåller Scrive även en tjänst för att kontrollera dokumentets integritet automatiskt på: https://scrive.com/verify

![](_page_19_Picture_3.jpeg)

![](_page_20_Picture_0.jpeg)

### **REVISIONSBERÄTTELSE**

Till föreningsstämman i

**Brf Salteriet** 

#### Organisationsnummer 769630-4141

#### Rapport om årsredovisningen

#### **Uttalanden**

Vi har utfört en revision av årsredovisningen för Brf Salteriet för år 2021. Enligt vår uppfattning har årsredovisningen upprättats i enlighet med årsredovisningslagen och ger en i alla väsentliga avseenden rättvisande bild av föreningens finansiella ställning per den 31 december 2021 och av dess finansiella resultat för året enligt årsredovisningslagen. Förvaltningsberättelsen är förenlig med årsredovisningens övriga delar.

Vi tillstyrker därför att föreningsstämman fastställer resultaträkningen och balansräkningen för föreningen.

#### Grund för uttalanden

Vi har utfört revisionen enligt International Standards on Auditing (ISA) och god revisionssed i Sverige. Vårt ansvar enligt dessa standarder beskrivs närmare i avsnittet Revisorns ansvar. Vi är oberoende i förhållande till föreningen enligt god revisorssed i Sverige och har i övrigt fullgjort vårt yrkesetiska ansvar enligt dessa krav.

Vi anser att de revisionsbevis vi har inhämtat är tillräckliga och ändamålsenliga som grund för våra uttalanden.

#### **Styrelsens ansvar**

Det är styrelsen som har ansvaret för att årsredovisningen upprättas och att den ger en rättvisande bild enligt årsredovisningslagen. Styrelsen ansvarar även för den interna kontroll som de bedömer är nödvändig för att upprätta en årsredovisning som inte innehåller några väsentliga felaktigheter, vare sig dessa beror på oegentligheter eller på misstag.

Vid upprättandet av årsredovisningen ansvarar styrelsen för bedömningen av föreningens förmåga att fortsätta verksamheten. De upplyser, när så är tillämpligt, om förhållanden som kan påverka förmågan att fortsätta verksamheten och att använda antagandet om fortsatt drift.

Antagandet om fortsatt drift tillämpas dock inte om styrelsen avser att likvidera föreningen, upphöra med verksamheten eller inte har något realistiskt alternativ till att göra något av detta.

![](_page_21_Picture_0.jpeg)

#### **Revisorns ansvar**

Våra mål är att uppnå en rimlig grad av säkerhet om huruvida årsredovisningen som helhet inte innehåller några väsentliga felaktigheter, vare sig dessa beror på oegentligheter eller misstag, och att lämna en revisionsberättelse som innehåller våra uttalanden. Rimlig säkerhet är en hög grad av säkerhet, men är ingen garanti för att en revision som utförs enligt ISA och god revisionssed i Sverige alltid kommer att upptäcka en väsentlig felaktighet om en sådan finns. Felaktigheter kan uppstå på grund av oegentligheter eller misstag och anses vara väsentliga om de enskilt eller tillsammans rimligen kan förväntas påverka de ekonomiska beslut som användare fattar med grund i årsredovisningen.

Som del av en revision enligt ISA använder vi professionellt omdöme och har en professionellt skeptisk inställning under hela revisionen.

#### Dessutom:

- identifierar och bedömer vi riskerna för väsentliga felaktigheter i årsredovisningen, vare sig dessa beror på oegentligheter eller misstag, utformar och utför granskningsåtgärder bland annat utifrån dessa risker och inhämtar revisionsbevis som är tillräckliga och ändamålsenliga för att utgöra en grund för våra uttalanden. Risken för att inte upptäcka en väsentlig felaktighet till följd av oegentligheter är högre än för en väsentlig felaktighet som beror på misstag, eftersom oegentligheter kan innefatta agerande i maskopi, förfalskning, avsiktliga utelämnanden, felaktig information eller åsidosättande av intern kontroll.
- skaffar vi oss en förståelse av den del av föreningens interna kontroll som har betydelse för vår revision för att utforma granskningsåtgärder som är lämpliga med hänsyn till omständigheterna, men inte för att uttala oss om effektiviteten i den interna kontrollen.
- utvärderar vi lämpligheten i de redovisningsprinciper som används och rimligheten i styrelsens uppskattningar i redovisningen och tillhörande upplysningar.
- drar vi en slutsats om lämpligheten i att styrelsen använder antagandet om fortsatt drift vid upprättandet av årsredovisningen. Vi drar också en slutsats, med grund i de inhämtade revisionsbevisen, om huruvida det finns någon väsentlig osäkerhetsfaktor som avser sådana händelser eller förhållanden som kan leda till betydande tvivel om föreningens förmåga att fortsätta verksamheten. Om vi drar slutsatsen att det finns en väsentlig osäkerhetsfaktor, måste vi i revisionsberättelsen fästa uppmärksamheten på upplysningarna i årsredovisningen om den väsentliga osäkerhetsfaktorn eller, om sådana upplysningar är otillräckliga, modifiera uttalandet om årsredovisningen. Våra slutsatser baseras på de revisionsbevis som inhämtas fram till datumet för revisionsberättelsen. Dock kan framtida händelser eller förhållanden göra att en förening inte längre kan fortsätta verksamheten.
- utvärderar vi den övergripande presentationen, strukturen och innehållet i årsredovisningen, däribland upplysningarna, och om årsredovisningen återger de underliggande transaktionerna och händelserna på ett sätt som ger en rättvisande bild.

# **REVISORSRINGEN®**

Vi måste informera styrelsen om bland annat revisionens planerade omfattning och inriktning samt tidpunkten för den. Vi måste också informera om betydelsefulla iakttagelser under revisionen, däribland de eventuella betydande brister i den interna kontrollen som jag identifierat.

#### Rapport om andra krav enligt lagar och andra författningar

#### **Uttalanden**

Utöver vår revision av årsredovisningen har vi även utfört en revision av styrelsens förvaltning för Brf Salteriet för år 2021 samt av förslaget till dispositioner beträffande föreningens vinst eller förlust.

Vi tillstyrker att föreningsstämman behandlar resultatet enligt förslaget i förvaltningsberättelsen och beviljar styrelsens ledamöter ansvarsfrihet för räkenskapsåret.

#### Grund för uttalanden

Vi har utfört revisionen enligt god revisionssed i Sverige. Vårt ansvar enligt denna beskrivs närmare i avsnittet Revisorns ansvar. Vi är oberoende i förhållande till föreingen enligt god revisorssed i Sverige och har i övrigt fullgjort vårt yrkesetiska ansvar enligt dessa krav.

Vi anser att de revisionsbevis vi har inhämtat är tillräckliga och ändamålsenliga som grund för våra uttalanden.

#### **Styrelsens ansvar**

Det är styrelsen som har ansvaret för förslaget till dispositioner beträffande föreningens vinst eller förlust. Vid förslag till utdelning innefattar detta bland annat en bedömning av om utdelningen är försvarlig med hänsyn till de krav som föreningens verksamhetsart, omfattning och risker ställer på storleken av föreningens egna kapital, konsolideringsbehov, likviditet och ställning i övrigt.

Styrelsen ansvarar för föreningens organisation och förvaltningen av föreningens angelägenheter. Detta innefattar bland annat att fortlöpande bedöma föreningens ekonomiska situation och att tillse att föreningens organisation är utformad så att bokföringen, medelsförvaltningen och föreningens ekonomiska angelägenheter i övrigt kontrolleras på ett betryggande sätt.

#### **Revisorns ansvar**

Vårt mål beträffande revisionen av förvaltningen, och därmed vårt uttalande om ansvarsfrihet, är att inhämta revisionsbevis för att med en rimlig grad av säkerhet kunna bedöma om någon styrelseledamot i något väsentligt avseende:

företagit någon åtgärd eller gjort sig skyldig till någon försummelse som kan föranleda ersättningsskyldighet mot föreningen

på något annat sätt handlat i strid med bostadsrättslagen, tillämpliga delar av lagen om ekonomiska föreningar, årsredovisningslagen eller stadgarna.

**REVISORSRINGEN®** 

Vårt mål beträffande revisionen av förslaget till dispositioner av föreningens vinst eller förlust, och därmed vårt uttalande om detta, är att med rimlig grad av säkerhet bedöma om förslaget är förenligt med bostadsrättslagen.

Rimlig säkerhet är en hög grad av säkerhet, men ingen garanti för att en revision som utförs enligt god revisionssed i Sverige alltid kommer att upptäcka åtgärder eller försummelser som kan föranleda ersättningsskyldighet mot föreningen, eller att ett förslag till dispositioner av föreningens vinst eller förlust inte är förenligt med bostadsrättslagen.

Som en del av en revision enligt god revisionssed i Sverige använder vi professionellt omdöme och har en professionellt skeptisk inställning under hela revisionen. Granskningen av förvaltningen och förslaget till dispositioner av föreningens vinst eller förlust grundar sig främst på revisionen av räkenskaperna. Vilka tillkommande granskningsåtgärder som utförs baseras på vår professionella bedömning med utgångspunkt i risk och väsentlighet. Det innebär att vi fokuserar granskningen på sådana åtgärder, områden och förhållanden som är väsentliga för verksamheten och där avsteg och överträdelser skulle ha särskild betydelse för föreningens situation. Vi går igenom och prövar fattade beslut, beslutsunderlag, vidtagna åtgärder och andra förhållanden som är relevanta för vårt uttalande om ansvarsfrihet. Som underlag för vårt uttalande om styrelsens förslag till dispositioner beträffande föreningens vinst eller förlust har vi granskat om förslaget är förenligt med bostadsrättslagen.

Göteborg den 16 juni 2022

Revisorsringen Sverige AB

M h

Kjell Eriksson Auktoriserad revisor